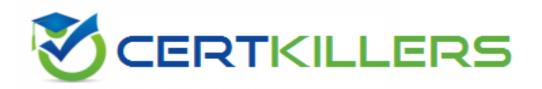

# **Pegasystems**

PEGAPCBA80V1\_2019 Exam

Pegasystems Pega Certified Business Architect (PCBA) 80V1 2019 Exam

Thank you for Downloading PEGAPCBA80V1\_2019 exam PDF Demo

You can Buy Latest PEGAPCBA80V1\_2019 Full Version Download

https://www.certkillers.net/Exam/PEGAPCBA80V1\_2019

## Version: 4.0

| Question: | 1 |
|-----------|---|
|           |   |

A manager requests a report that contains the following columns: Create, Date, Case ID, Create Operator, and Work Status. You must sort the Case ID values to the case with the highest ID value appears at the top of the list and descends in order. How would you design the report definition to support this requirement?

- A. For the Case ID property, select Count in the Summarize column
- B. Make sure that the Case ID is the first column in the report
- C. For the Case ID property, select Highest to Lowest sort type
- D. Add a filter condition where Case ID is greater than one

Answer: C

#### Question: 2

Which of the following steps provide easy configuration and maintainability of a savable data page for an existing data type ? (Choose Three)

- A. Set the data save options Save type to Database save
- B. Set the data page definition edit mode to Savable
- C. Set the data save options Class
- D. Set the data page definition edit mode to Read-only
- E. Set the data page definition structure to List

Answer: A, B, C

#### Question: 3

In App Studio, when is the earliest opportunity to configure a user view for a step in a case life cycle?

- A. You can configure the user view for a step any time after you configure the pick list data types
- B. You can configure the user view for a step after you create the entire case life cycle
- C. You can configure the user view for a step before you start creating the case life cycle
- D. You can configure the user view for a step you add that step to the case life cycle

**Answer: D** 

#### Question: 4

What does the Report Browser allow users to do? (Choose Two)

- A. Modify Reports
- **B.** Delete Reports
- C. Execute Reports
- D. Create Reports

**Answer: AD** 

#### **Question: 5**

Consider the lifecycle illustration below; Which automated steps may only be added via the process modeler? (Choose Two)

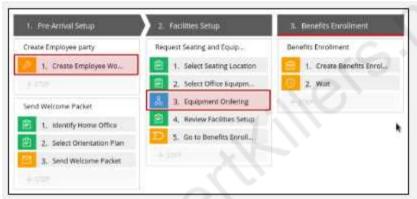

- A. Stage 3, step 2
- B. Stage 2, step 5
- C. Stage 1, step 1
- D. Stage 2, step 3
- E. Stage 3, step 1

Answer: C, D

#### **Question: 6**

A prospective employee must pass a criminal background check before receiving an offer. When would you add a decision point to the workflow process ?

- A. Verifying prospective employees work references
- B. Declining offer to prospective employee

| C. Running a criminal background ch<br>D. Offering job to prospective emplo                                                                                                    |                                                                                 |                                     |
|----------------------------------------------------------------------------------------------------|---------------------------------------------------------------------------------|-------------------------------------|
|                                                                                                    |                                                                                 | Answer: C                           |
| Question: 7                                                                                                    |                                                                                 |                                     |
| Select two benefits of adopting a rul                                                                                                    | e delegation strategy. (Choose T                                                | wo)                                 |
| A. Adopting a rule delegation strategrasks related to application develops. B. Adopting a rule delegation strategrations conditions.  C. Adopting a delegation strategration business users in the development process. | ment and maintenance tegy can help improve busine can help deliver applications | ss' ability to adapt to changing    |
| D. Adopting a delagation strategy er specific users and access groups to n                                                                                                    | nables architects to limit the ava                                              | ilability of application changes to |
|                                                                                                    |                                                                                 | Answer: A, B                        |
| Question: 8                                                                                                    |                                                                                 |                                     |
| The clipboard is a                                                                                                    | tool and is unique to each                                                      | ? (Choose One)                      |
| A. diagnostic, case B. server-side, user session C. client-side, user session D. case, application                                                                                                    |                                                                                 |                                     |
|                                                                                                    |                                                                                 | Answer: B                           |
| Question: 9                                                                                                    |                                                                                 |                                     |
| You have a cleaning service book<br>HomeCleaningPackages, and you<br>CleaningPackages. When defining yo                                                                                                    | want to leverage an existi                                                      | ng data class, CleanApp-Data-       |
| <ul><li>A. CleanApp UI Pages class</li><li>B. Organization data class</li><li>C. CleanApp Work class</li><li>D. Implementation data class</li></ul>                                                                     |                                                                                 |                                     |
|                                                                                                    |                                                                                 | Answer: D                           |
| Question: 10                                                                                                    |                                                                                 |                                     |

What are two types of Report Definitions available in Pega 8? (Choose Two)

- A. List
- B. Summary
- C. Table (Grid)
- D. Detailed

Answer: A, B

### Thank You for trying PEGAPCBA80V1\_2019 PDF Demo

To Buy Latest PEGAPCBA80V1\_2019 Full Version Download visit link below

https://www.certkillers.net/Exam/PEGAPCBA80V1\_2019

# Start Your PEGAPCBA80V1\_2019 Preparation

[Limited Time Offer] Use Coupon "CKNET" for Further discount on your purchase. Test your PEGAPCBA80V1\_2019 preparation with actual exam questions.